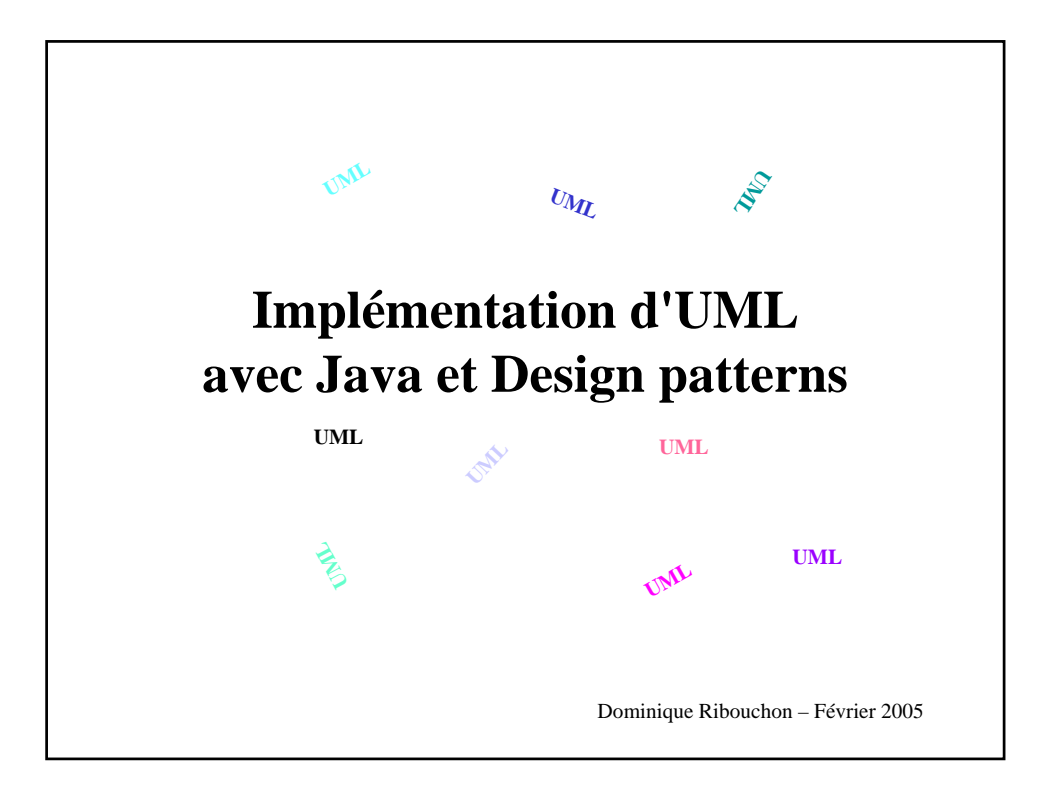

## www.Mcours.com Site N°1 des Cours et Exercices Email: contact@mcours.com

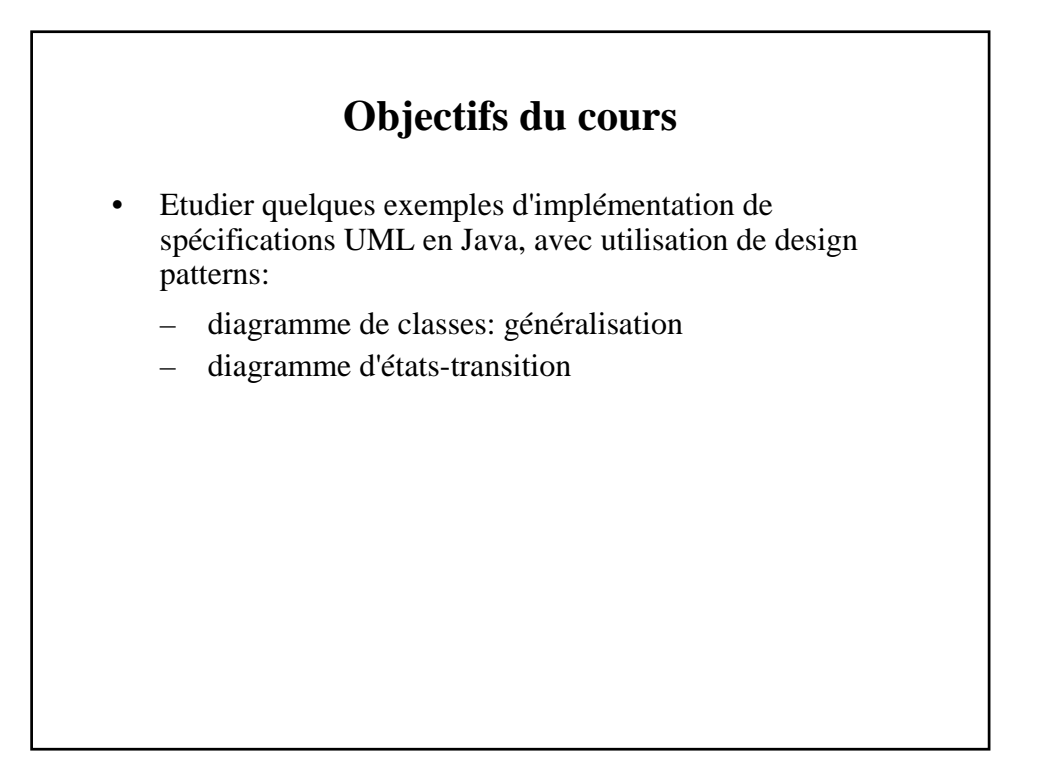

#### **Plan du cours**

- Les designs pattern
- Généralisation avec le pattern Delegation
- Le diagramme d'états-transitions avec le pattern State:
	- Principes généraux
	- Instanciation d'un objet à états
	- Etat composite

# 4 **Designs patterns** • Solutions communes à des problèmes de conception récurrents • A l'échelle d'une ou peu de classes • "Patron de solution" documenté • Ex: "Gamma" patterns (*Design patterns Element of Reusable Object-Oriented Software - Erich Gamma - R. Helm - R. Johnson – J. Vlissides Addison-Wesley)*

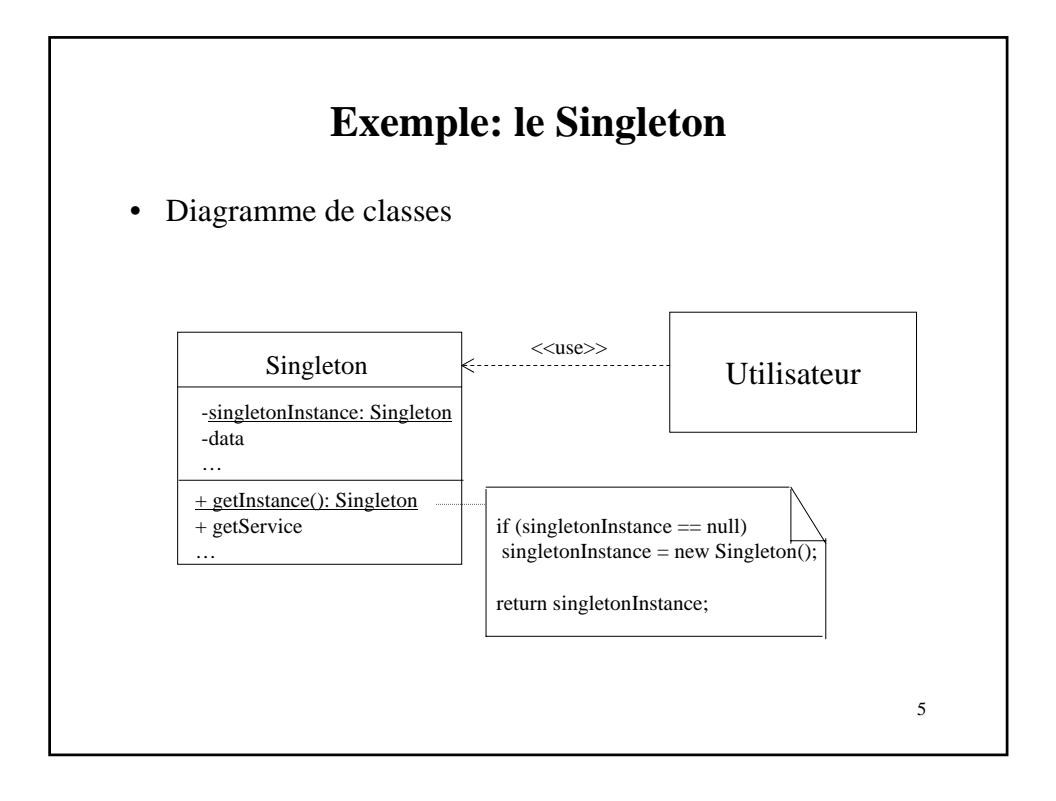

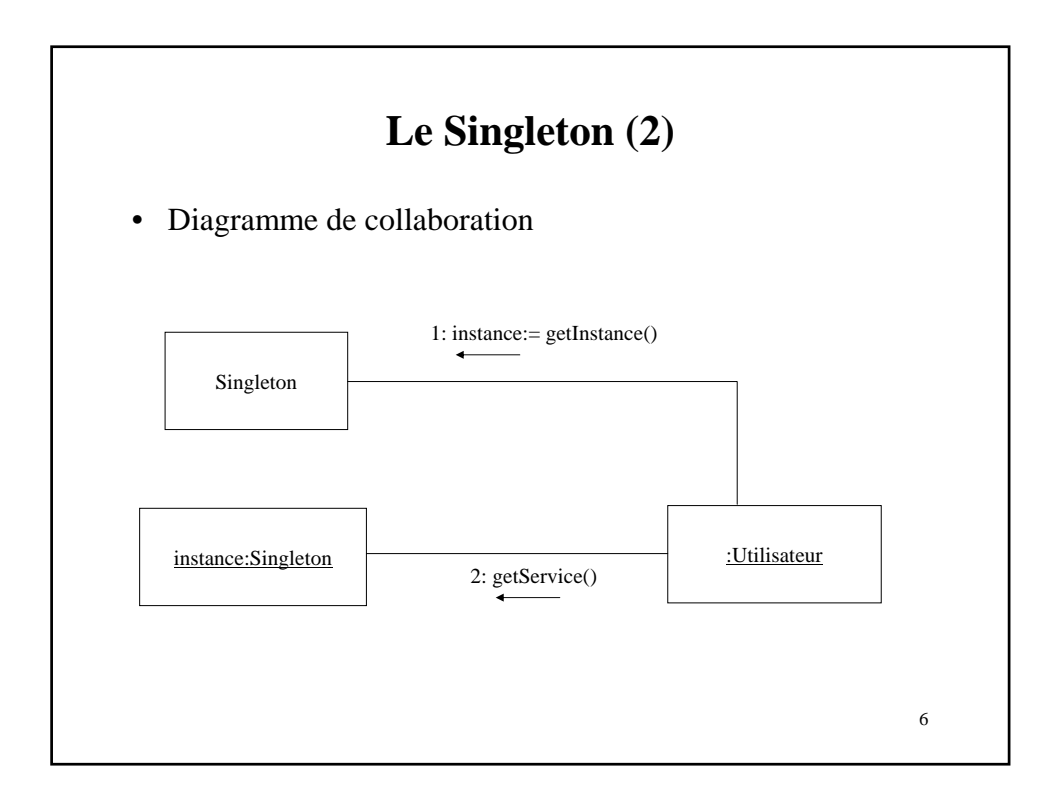

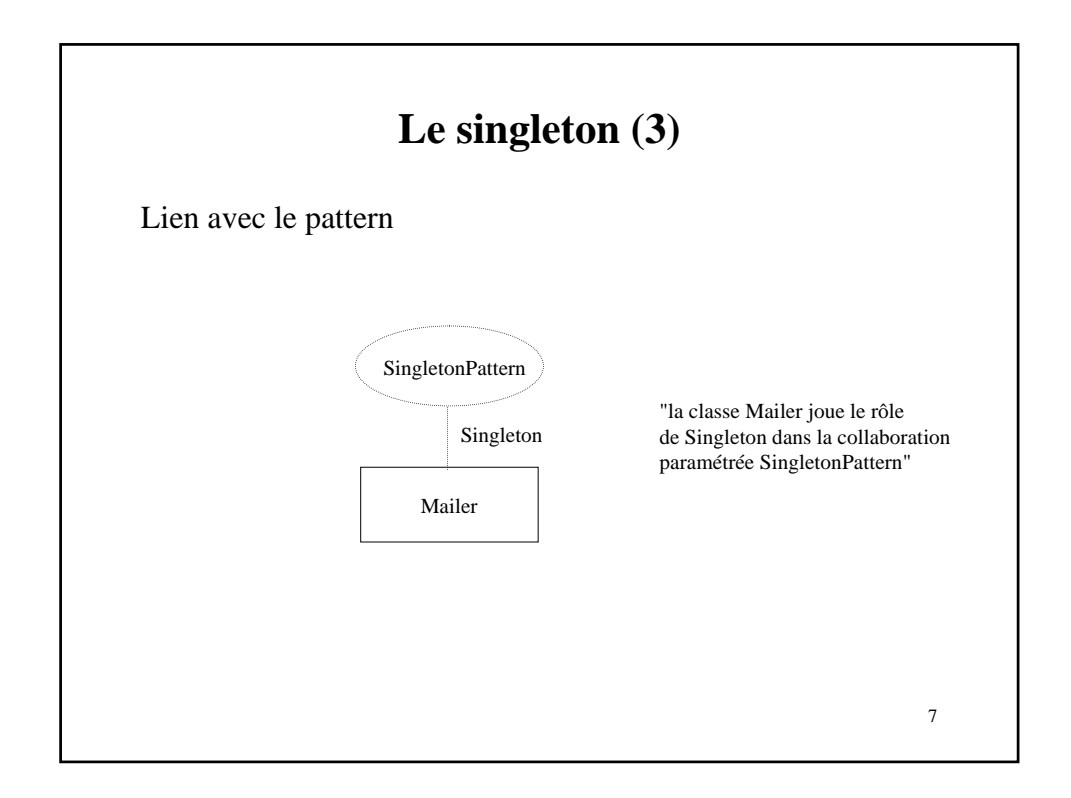

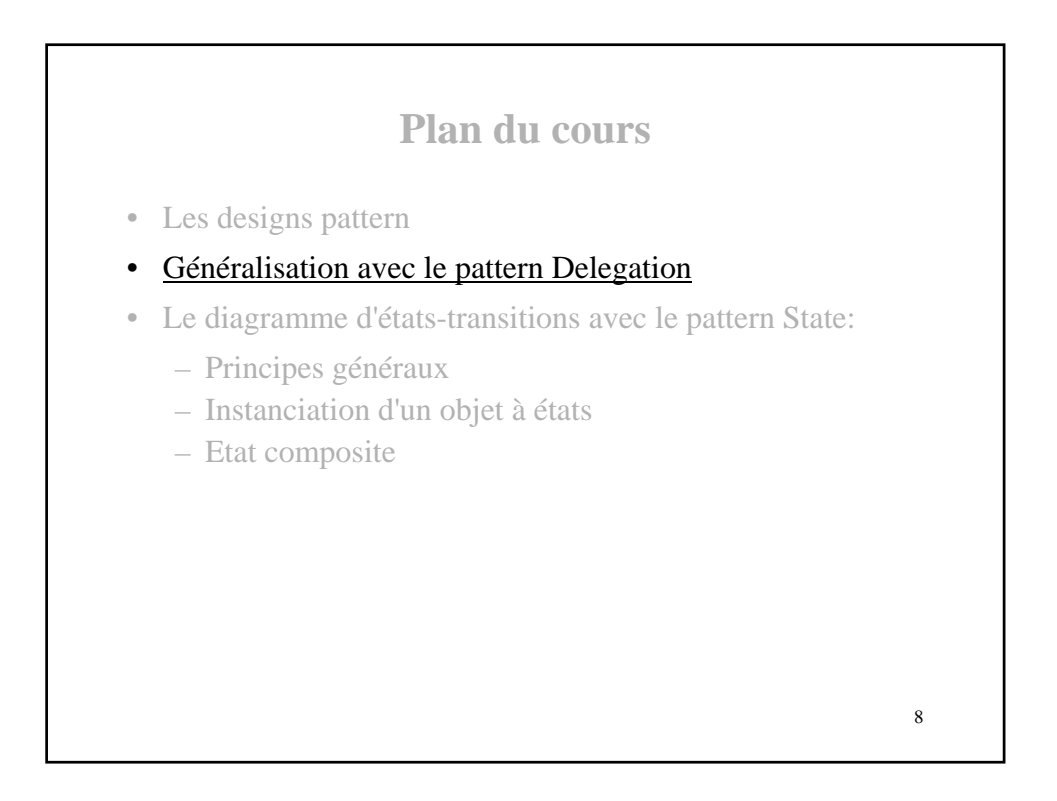

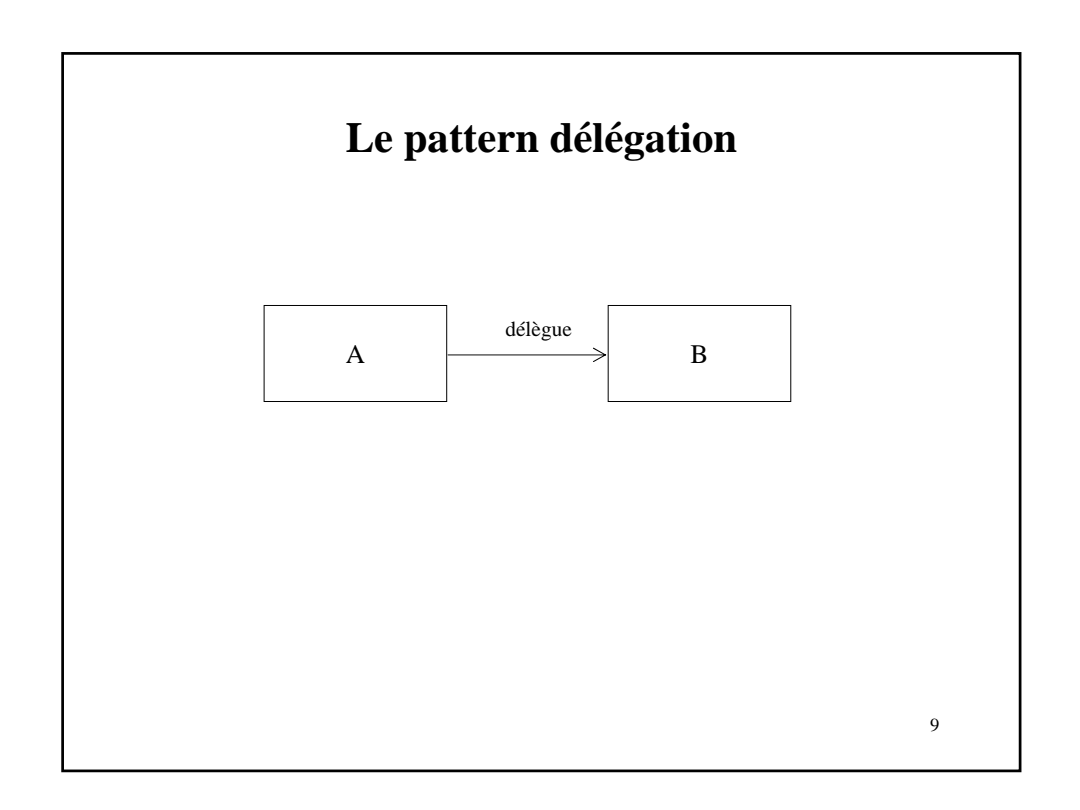

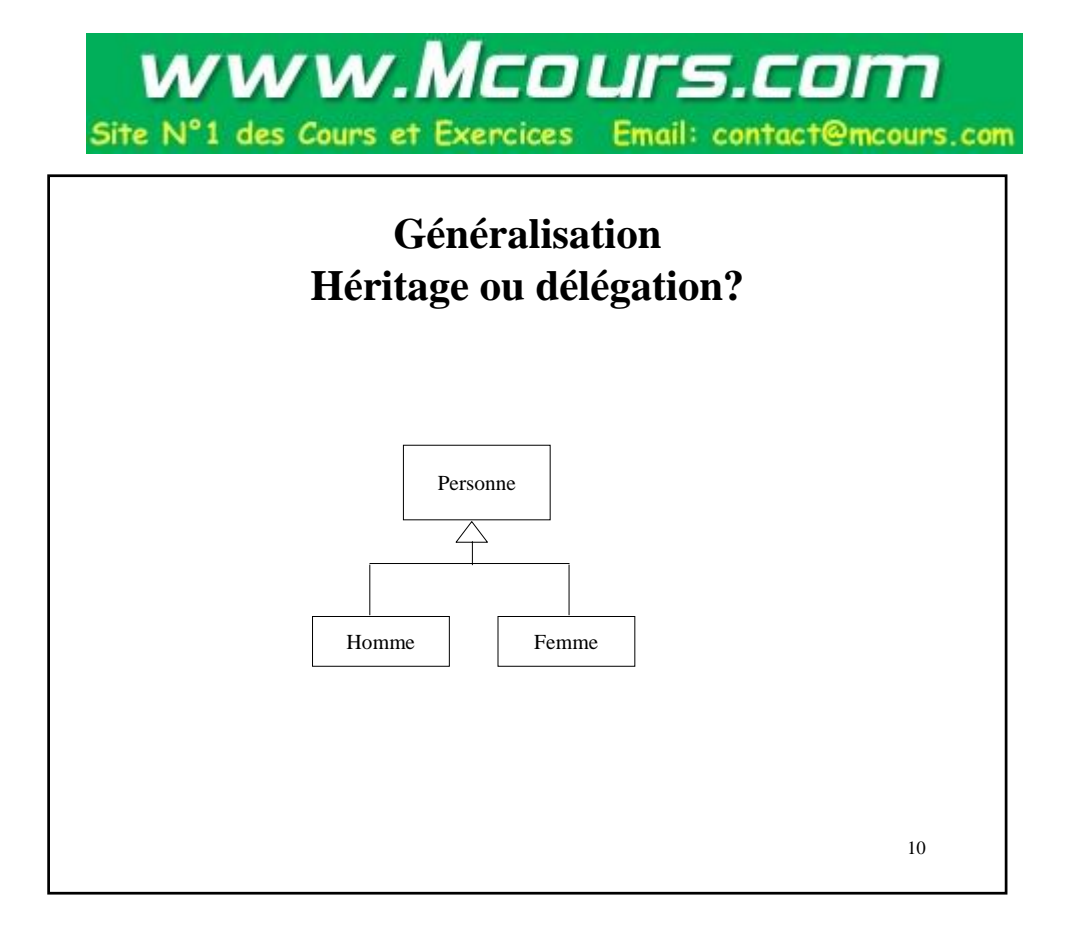

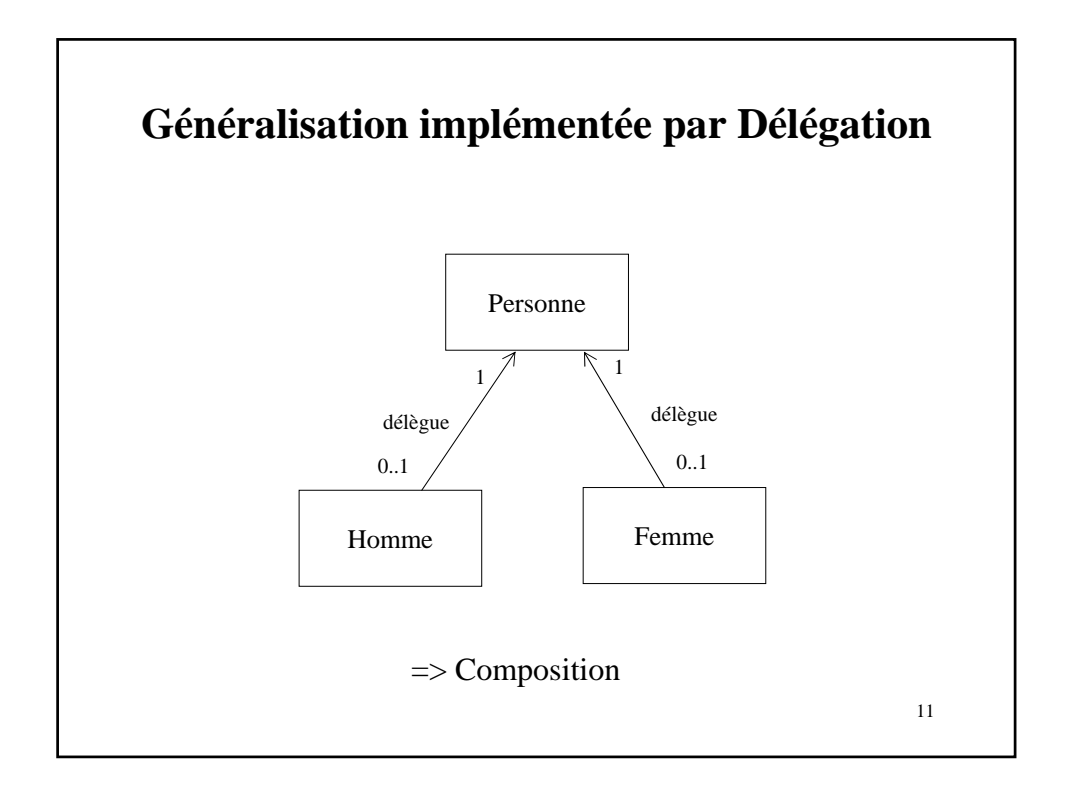

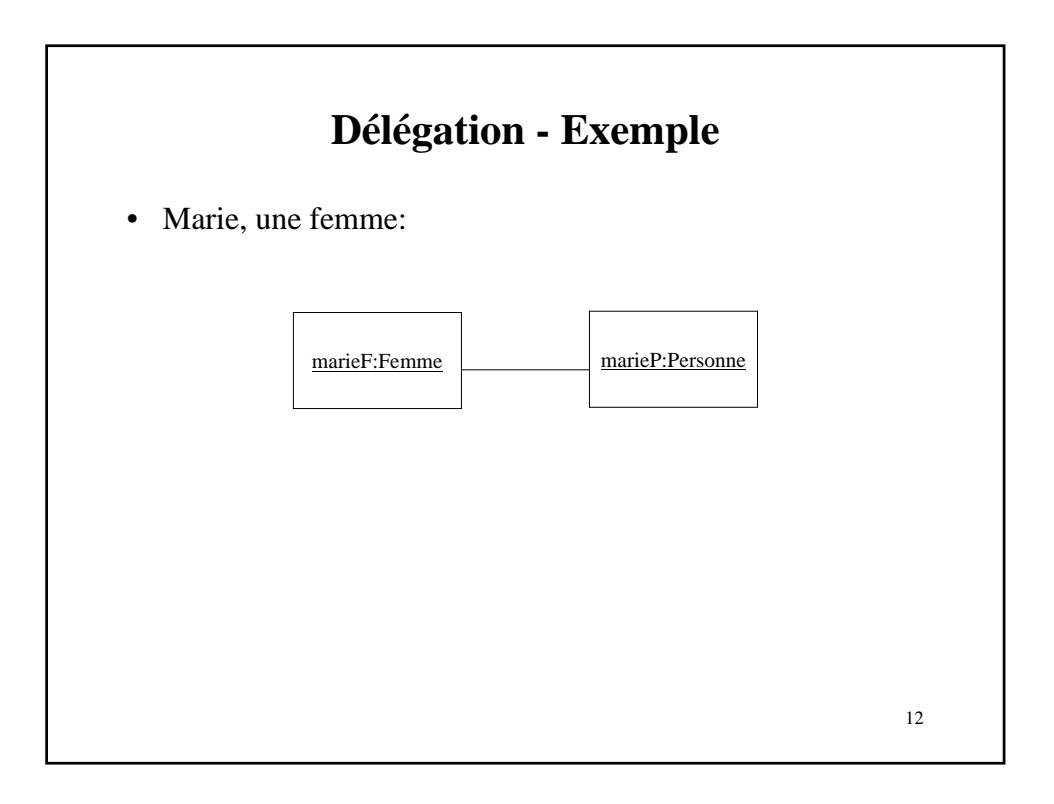

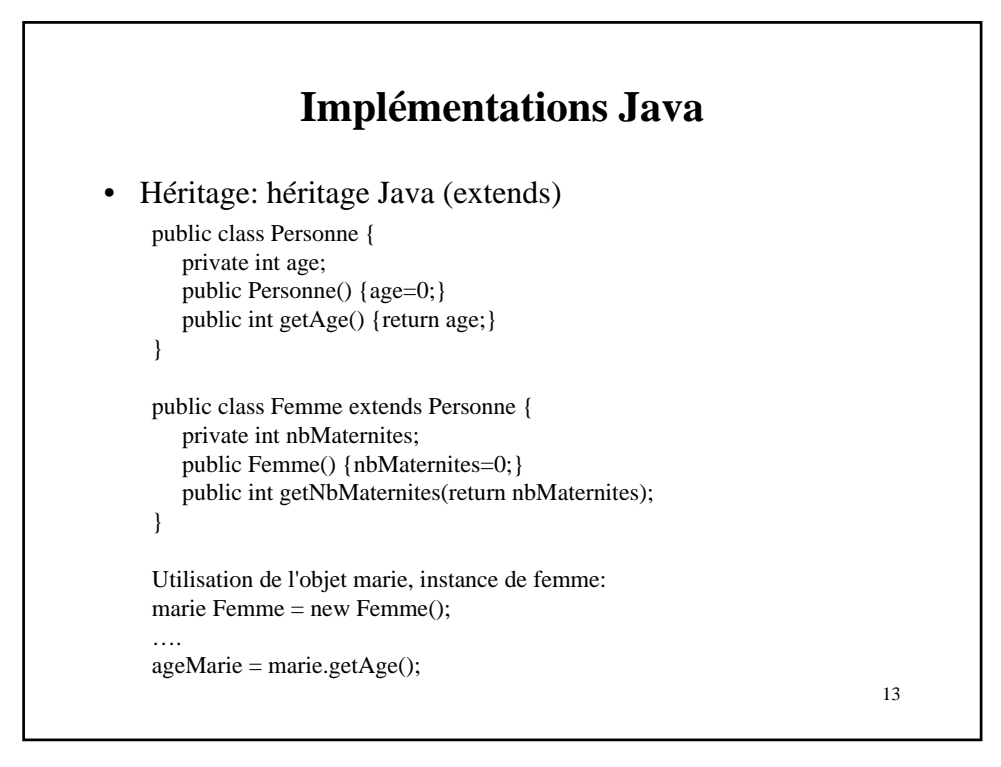

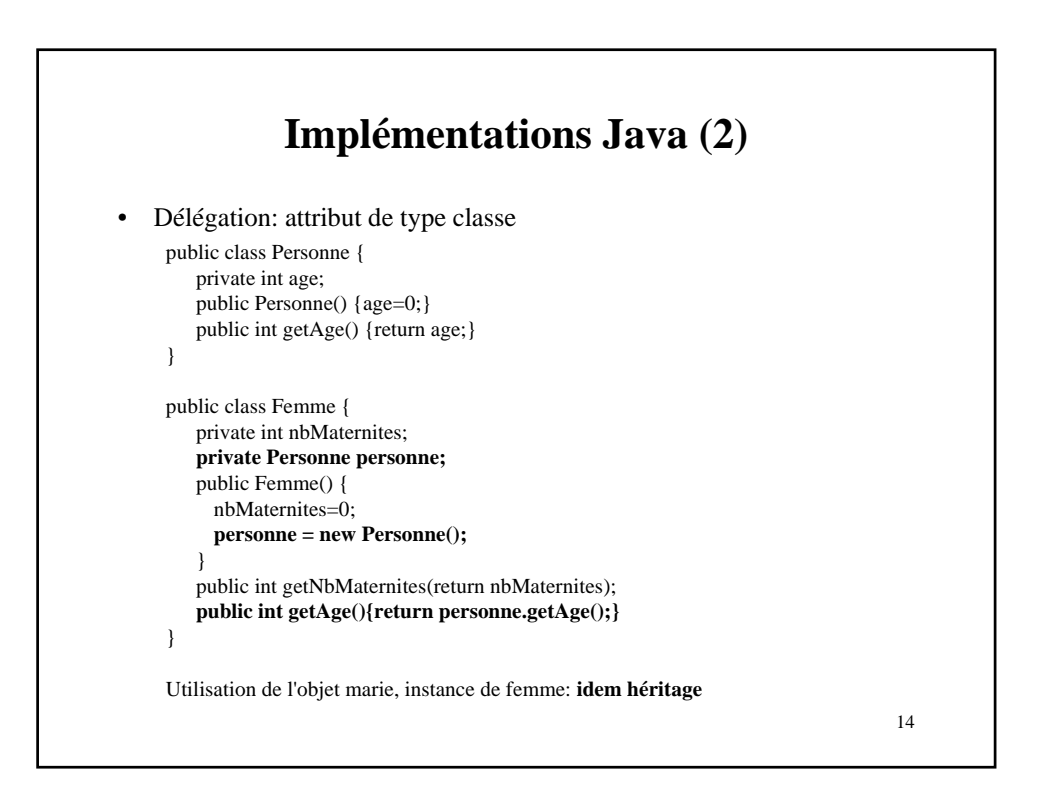

#### **Comparaison**

- Héritage:
	- Avantages: extensibilité, gestion automatique des liens
	- Inconvénients: rigidité des objets (des liens)
- Délégation:
	- Avantages: objets modifiables dynamiquement, implémentation de la généralisation dans un langage sans héritage
	- Inconvénients: codage plus lourd (gestion manuelle des liens)

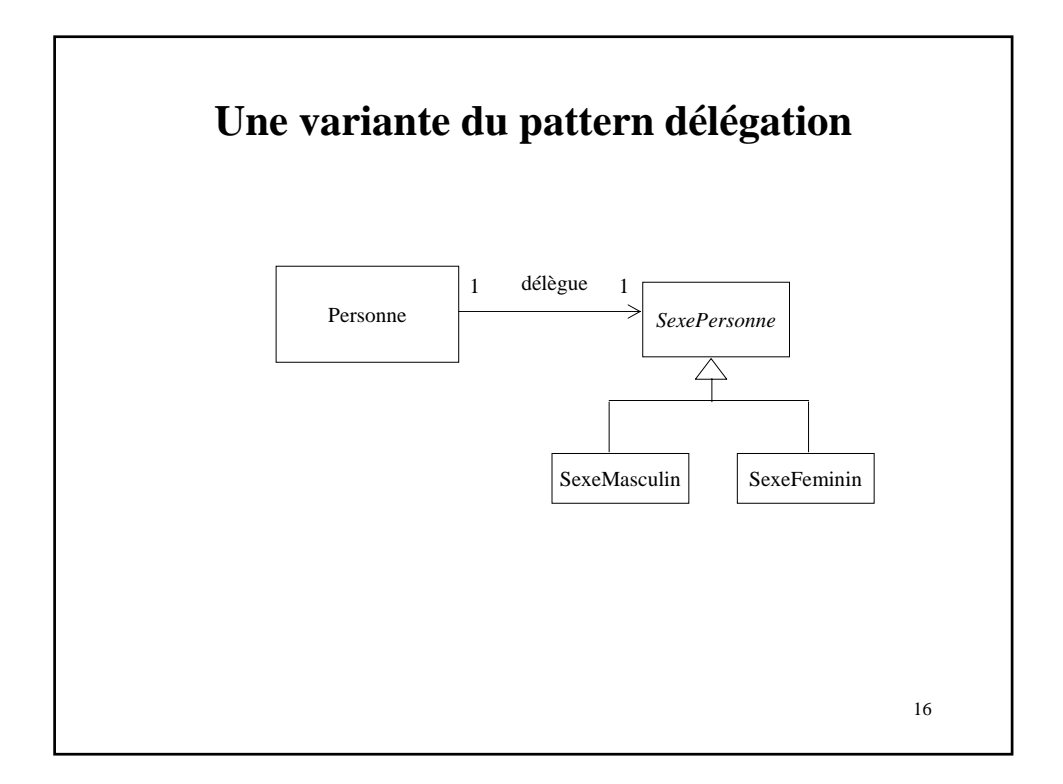

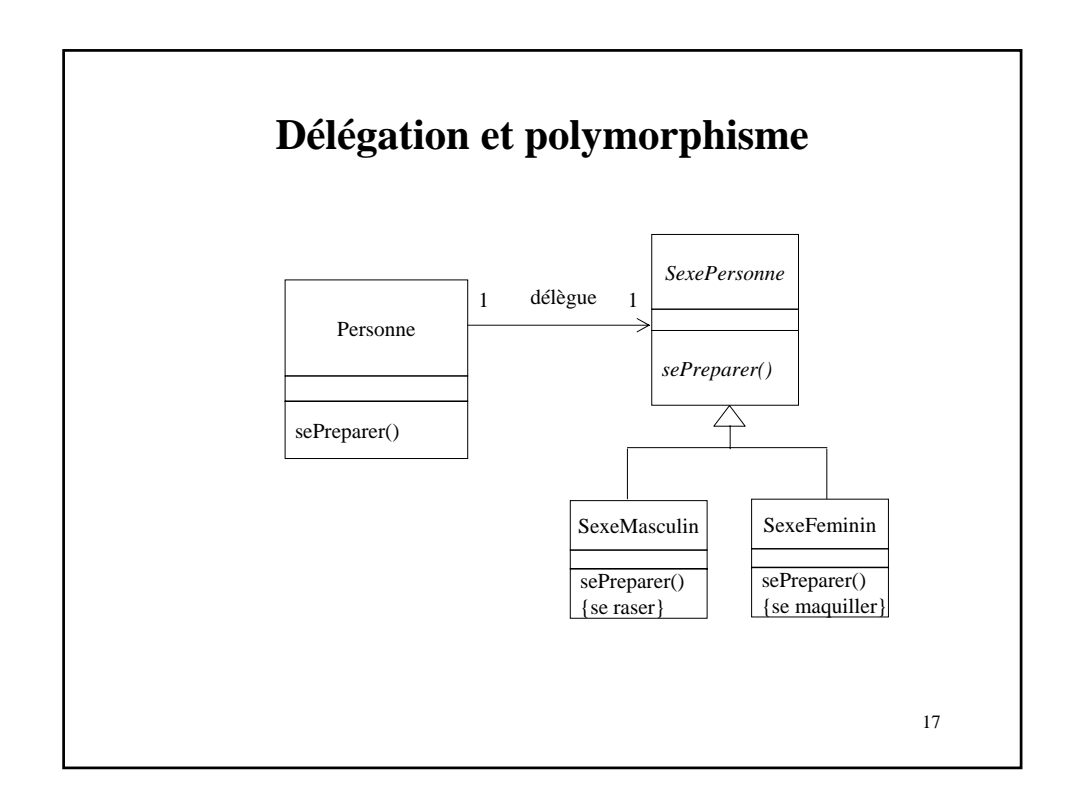

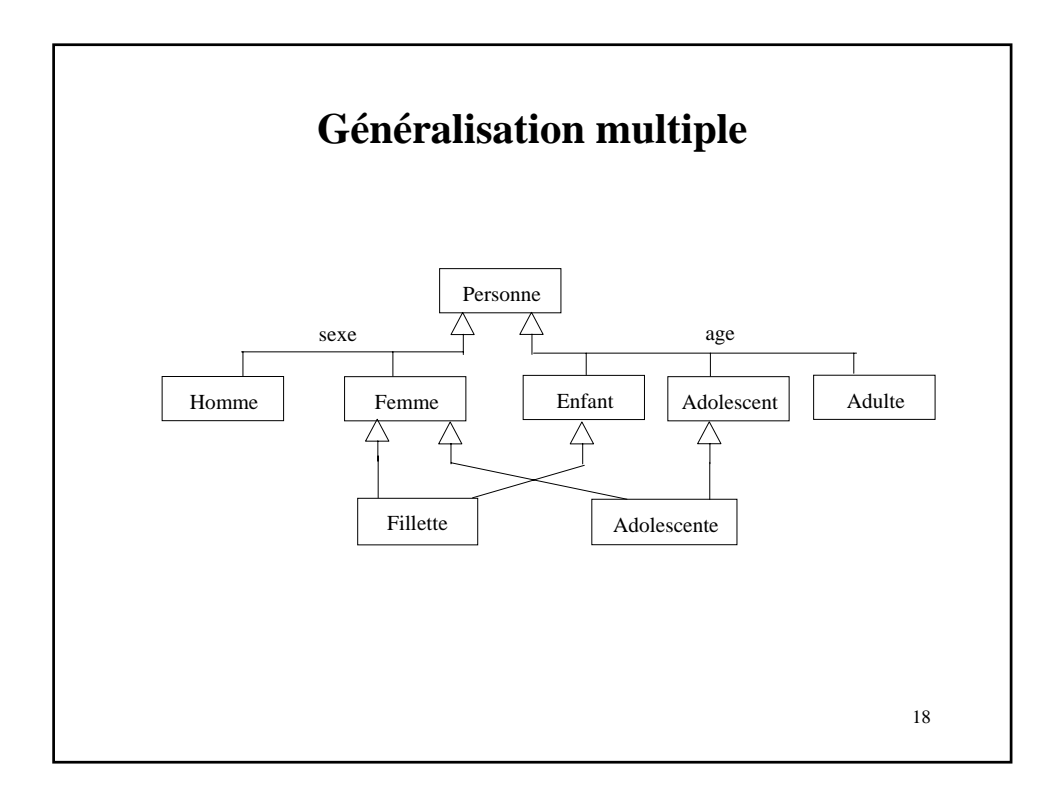

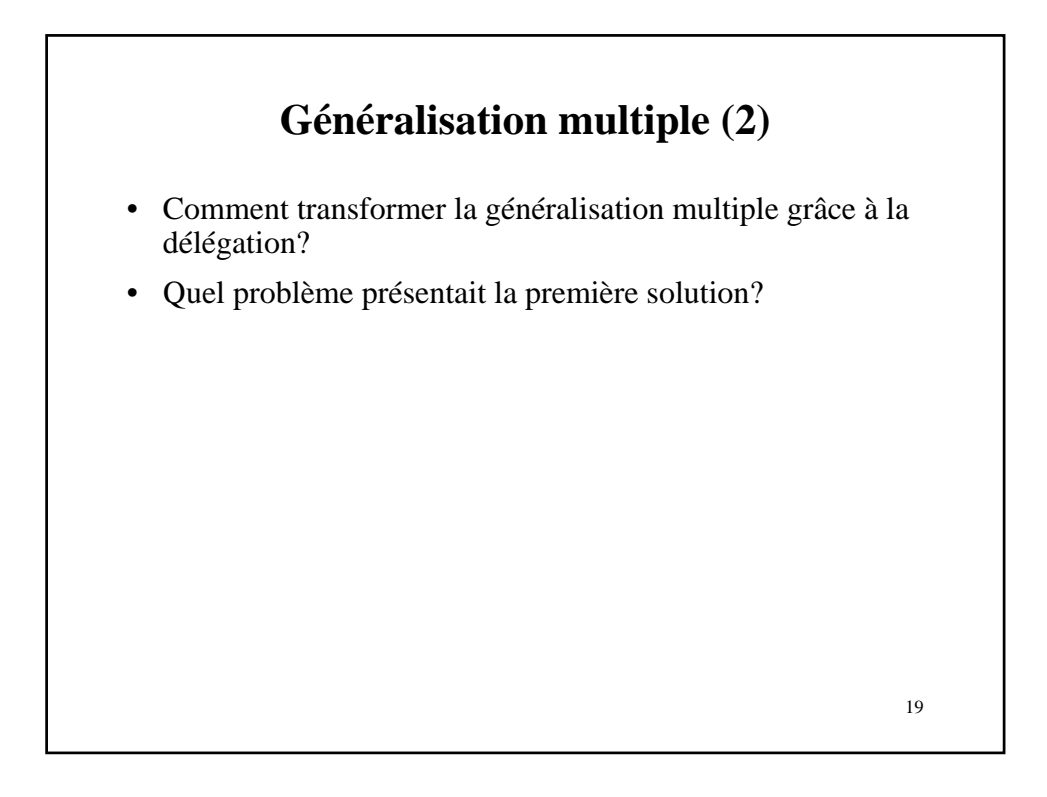

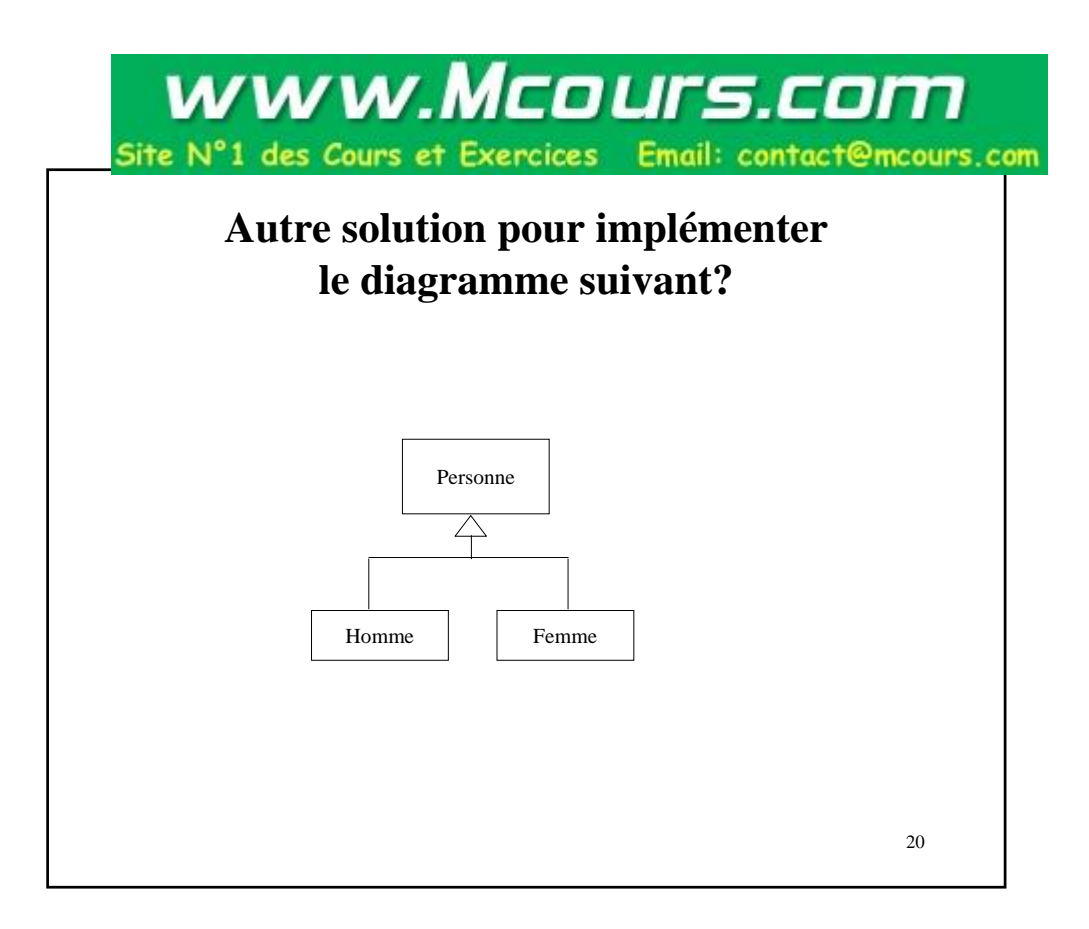

### **Plan du cours**

- Les designs pattern
- Généralisation avec le pattern Delegation
- Le diagramme d'états-transitions avec le pattern State:
	- Principes généraux
	- Instanciation d'un objet à états
	- Etat composite

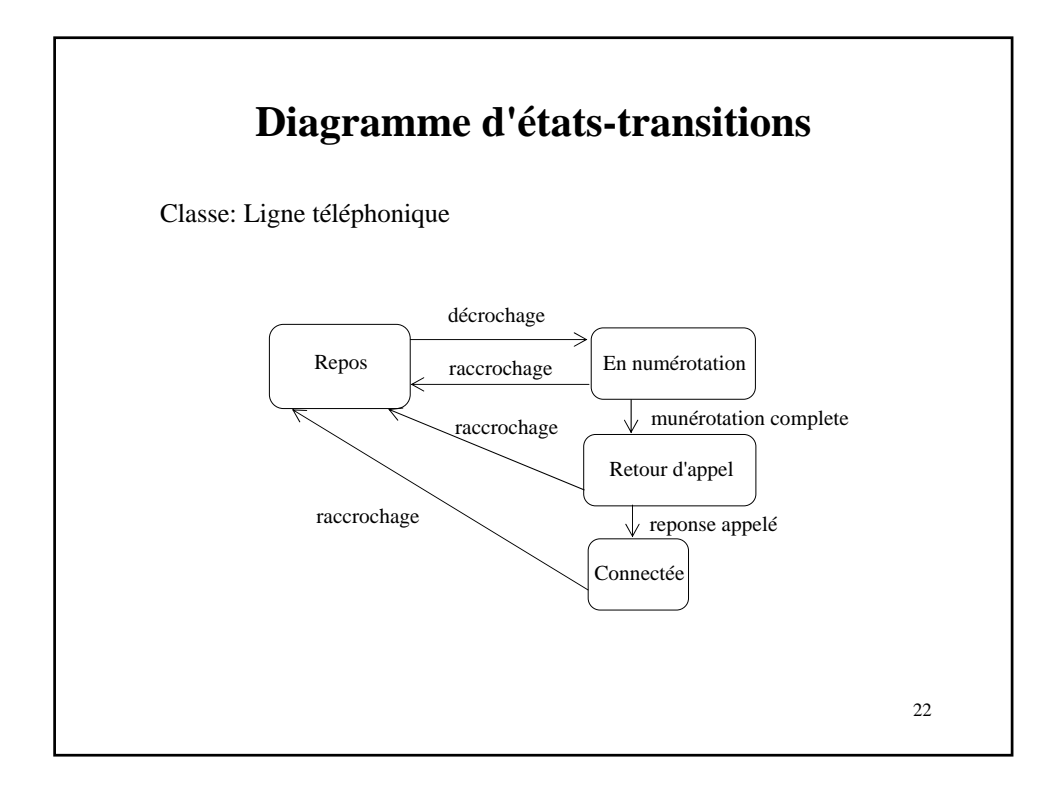

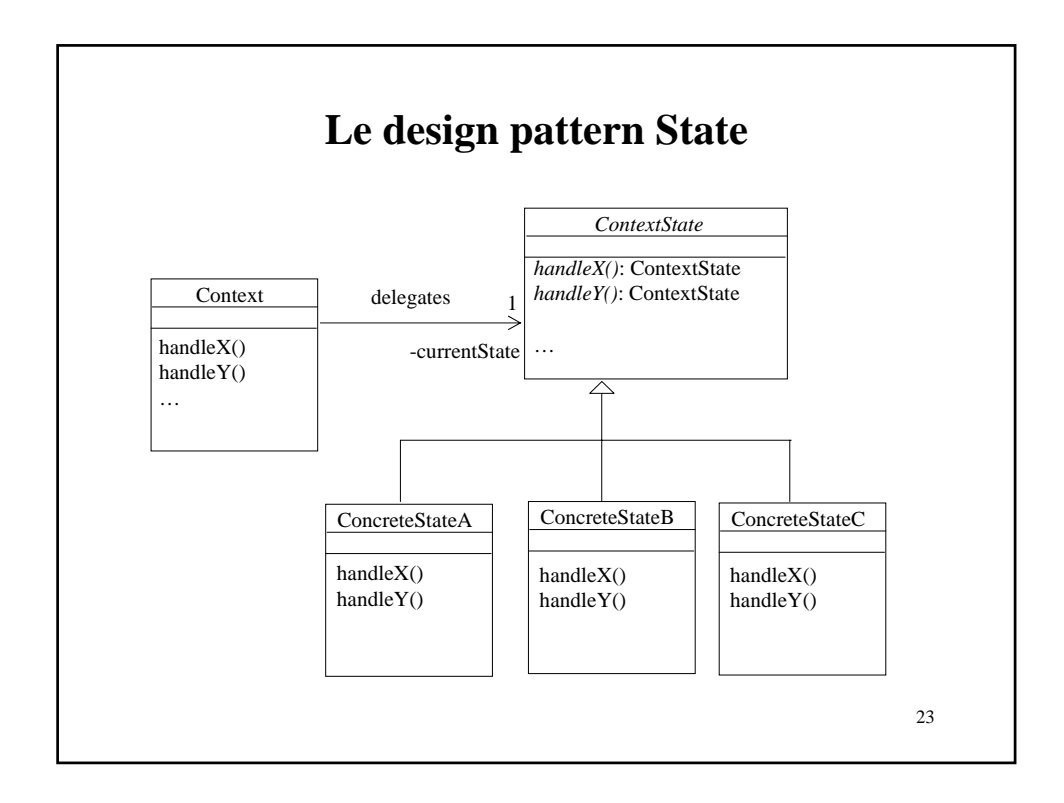

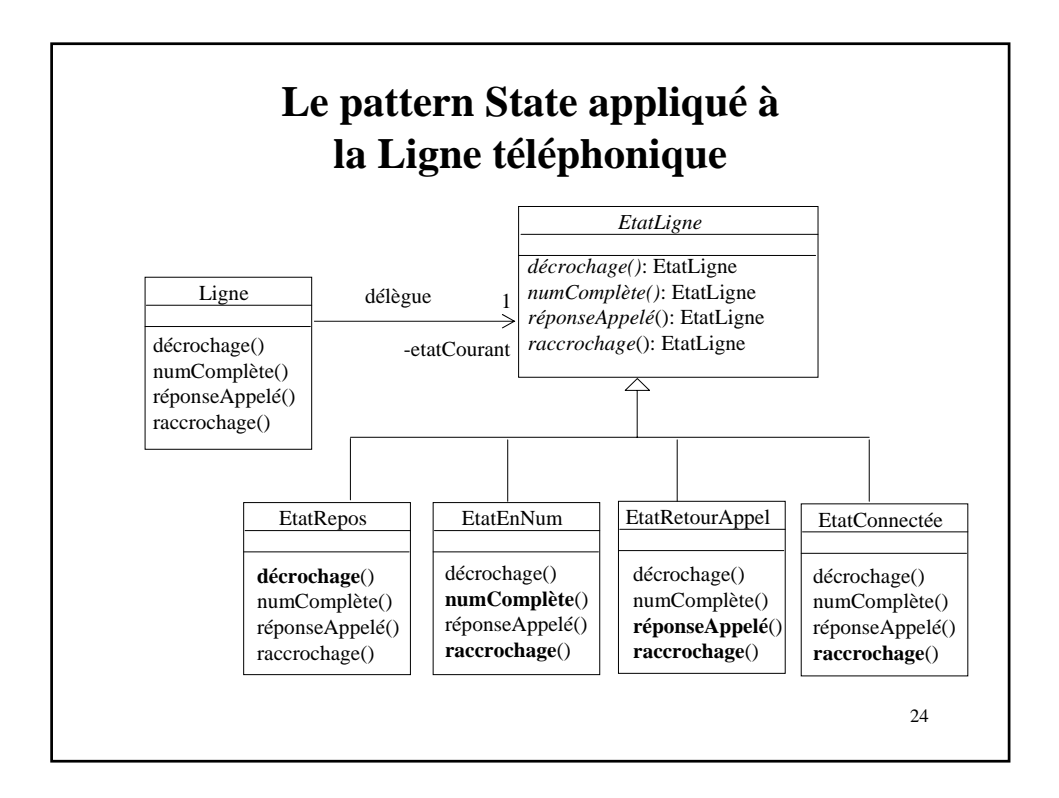

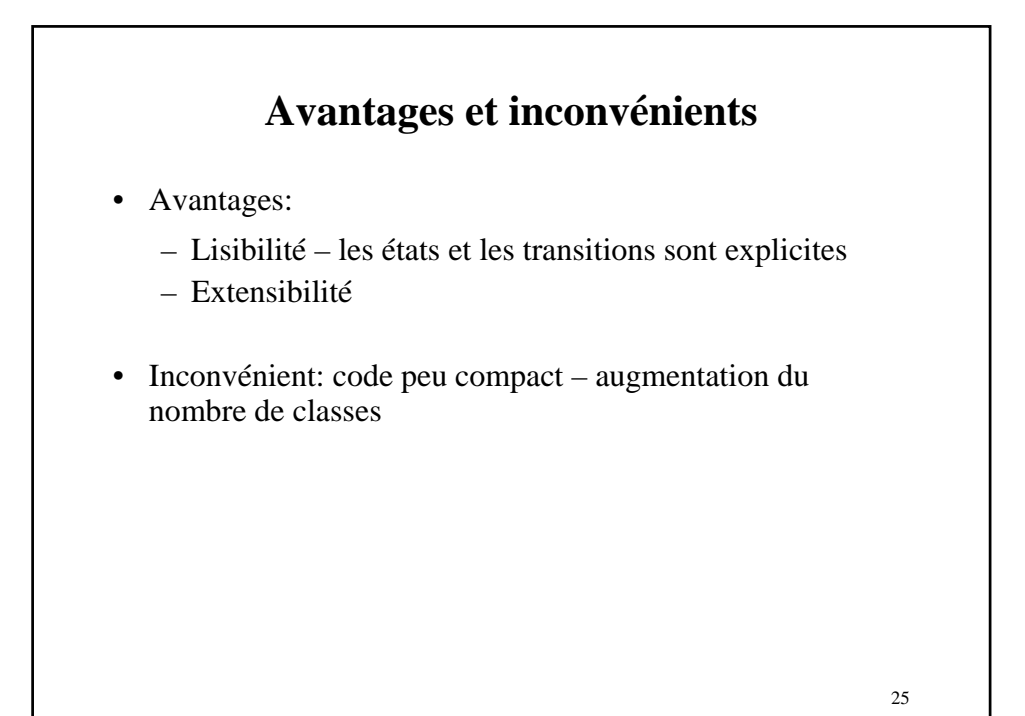

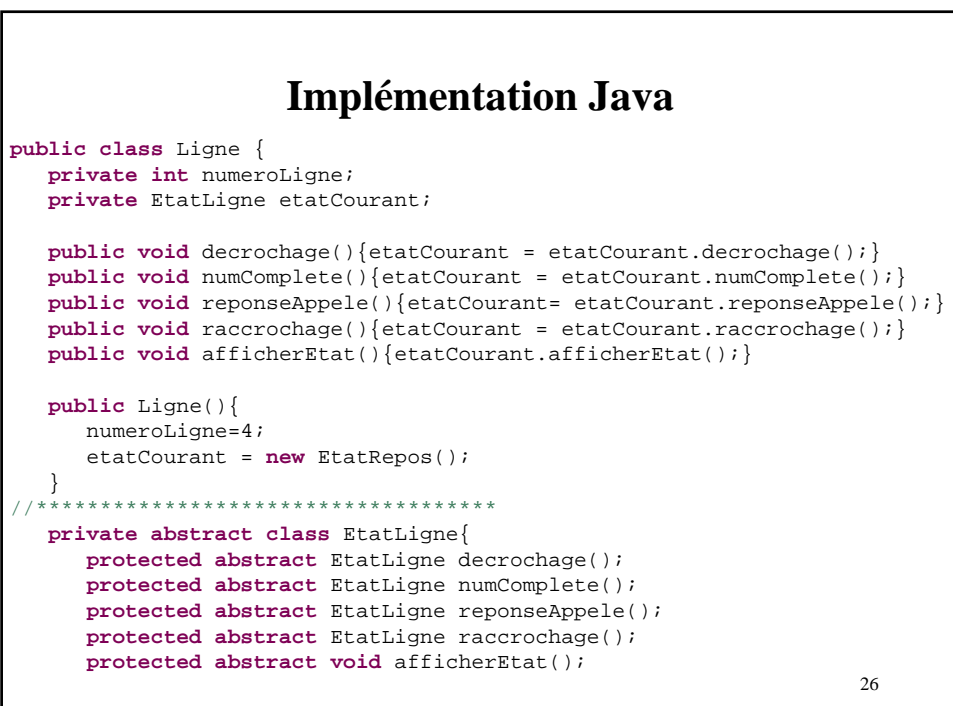

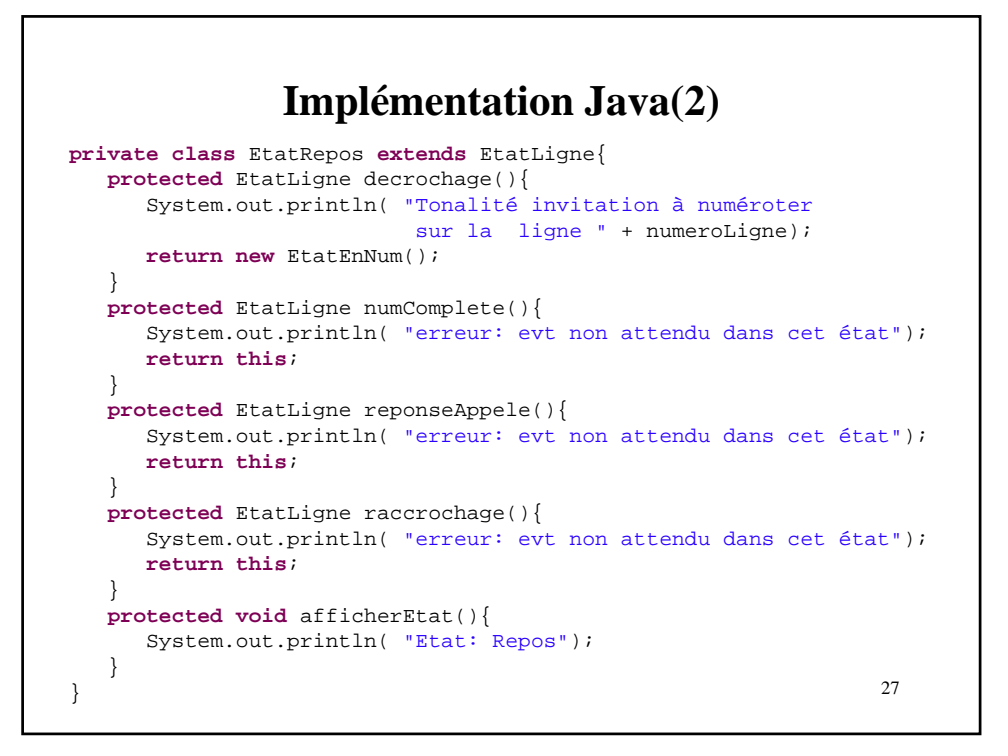

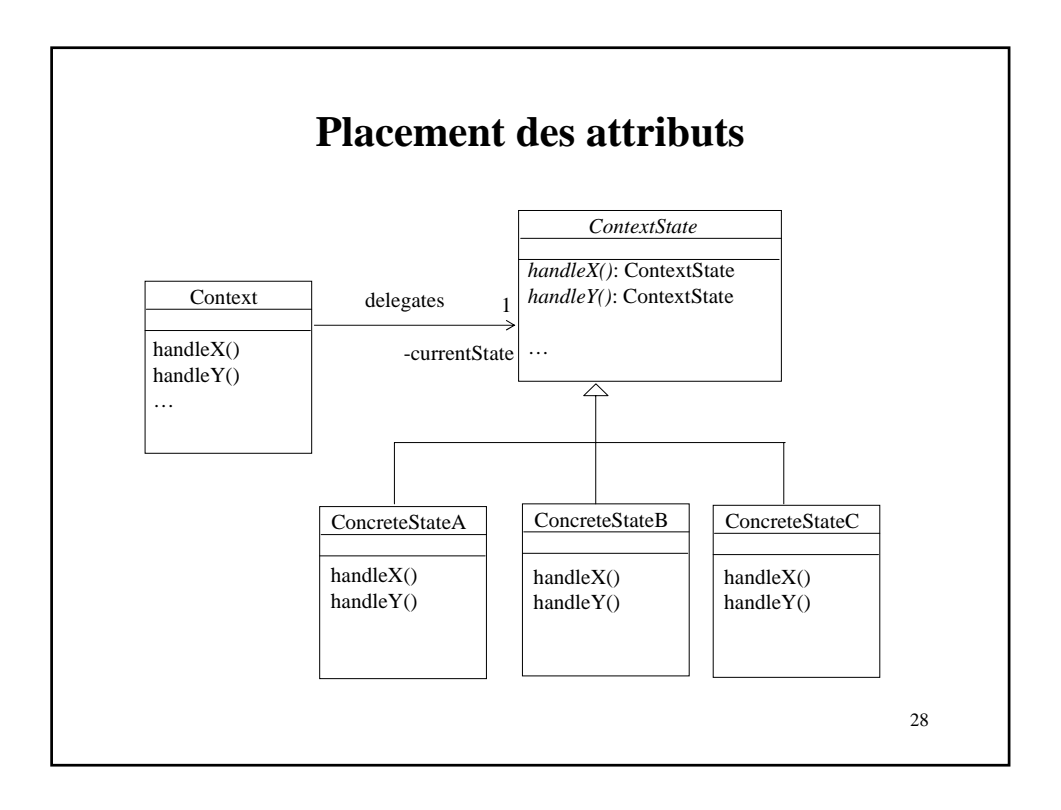

#### **Exercice**

- Faire le diagramme d'états-transition d'une personne sur le critère de l'age:
	- Les états sont: Enfant, Adolescent, Adulte
	- Dans chacun de ces états, une personne prend en compte l'événement "dormir", mais le traite différemment:
		- Dans l'état "Enfant": écouter un conte
		- Dans l'état "Adolescent": écouter walk-man
		- Dans l'état "Adulte": lire roman
- Concevoir ce diagramme d'états-transitions avec le design pattern State

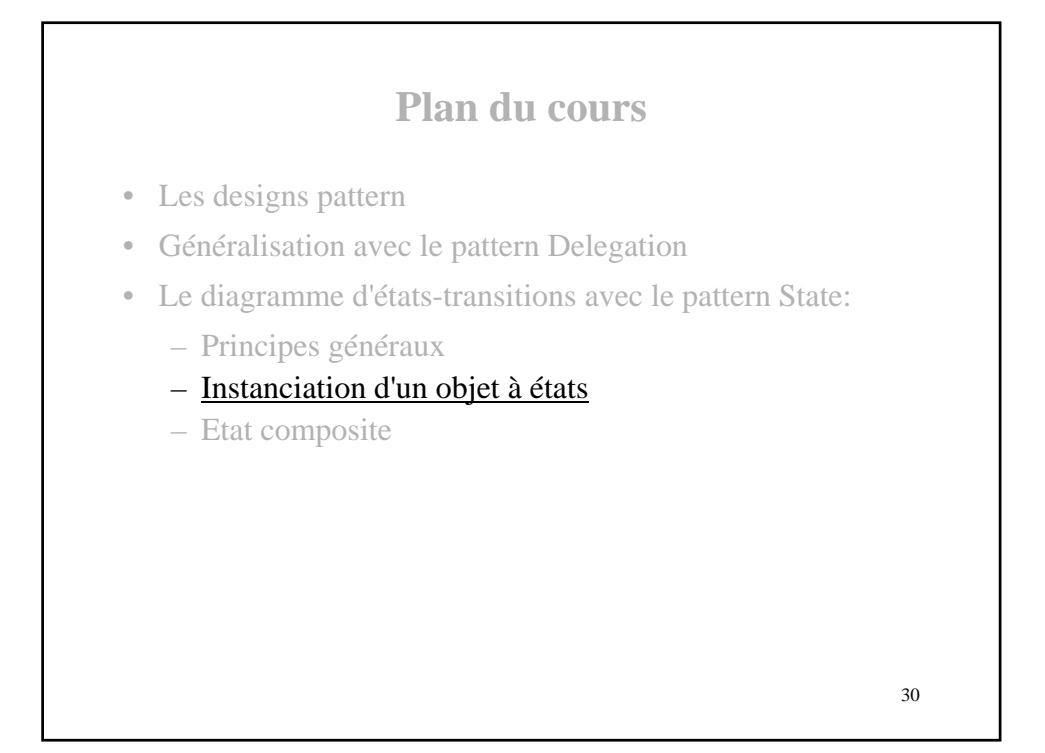

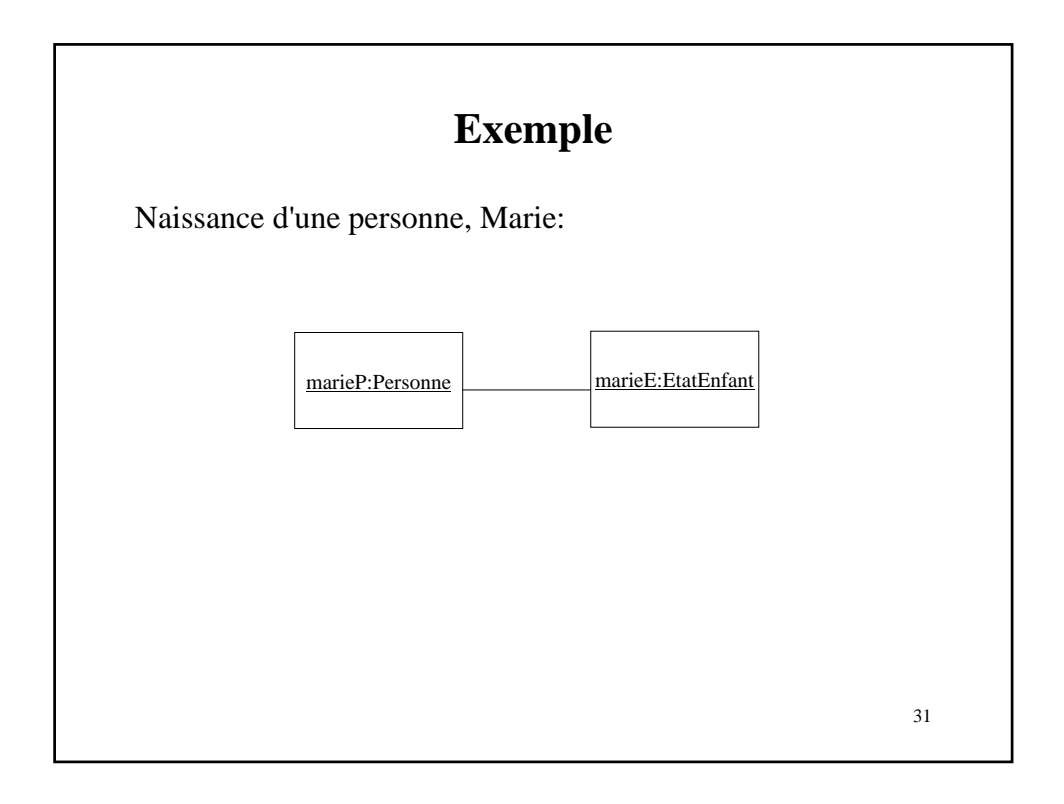

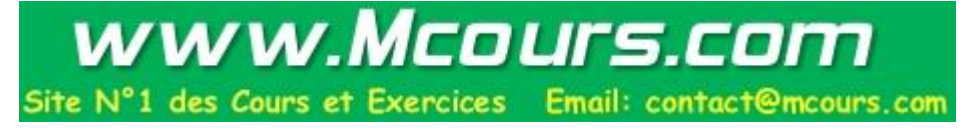

### **Possibilité d'instanciation**

```
Class Personne {
 public Personne() {
   etatAgeCountant = new EtatEnfant();}
 private EtatAge etatAgeCourant;
}
Quel est l'inconvénient de cette solution?
```
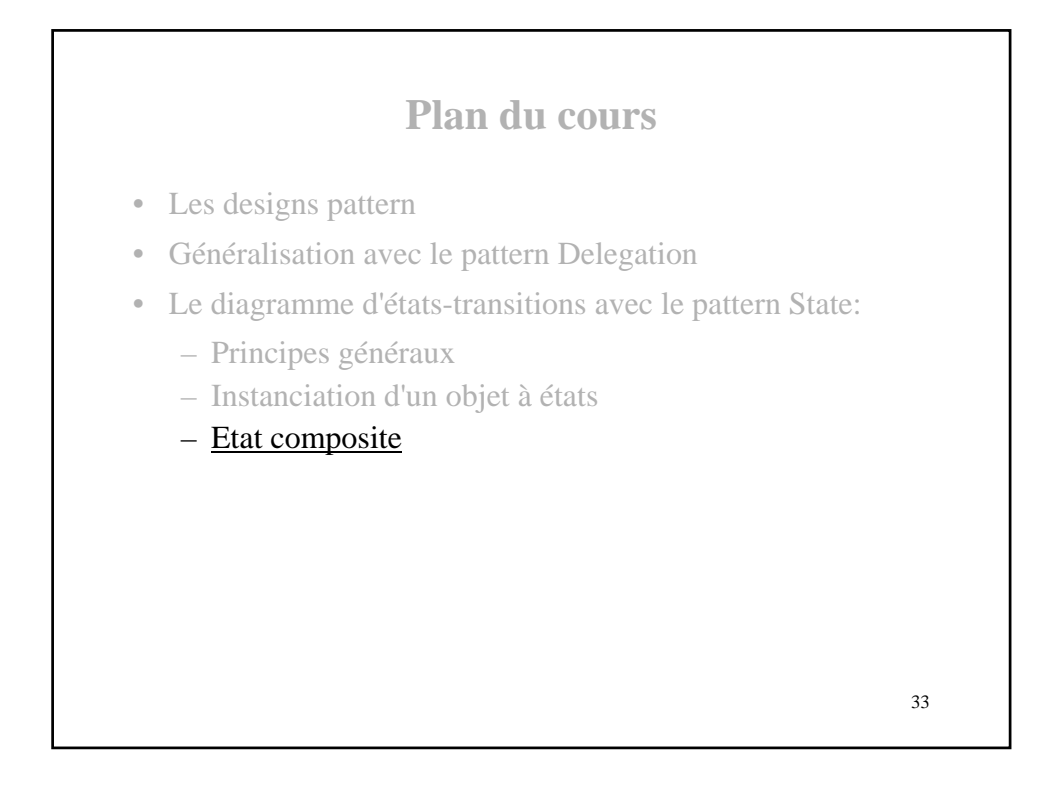

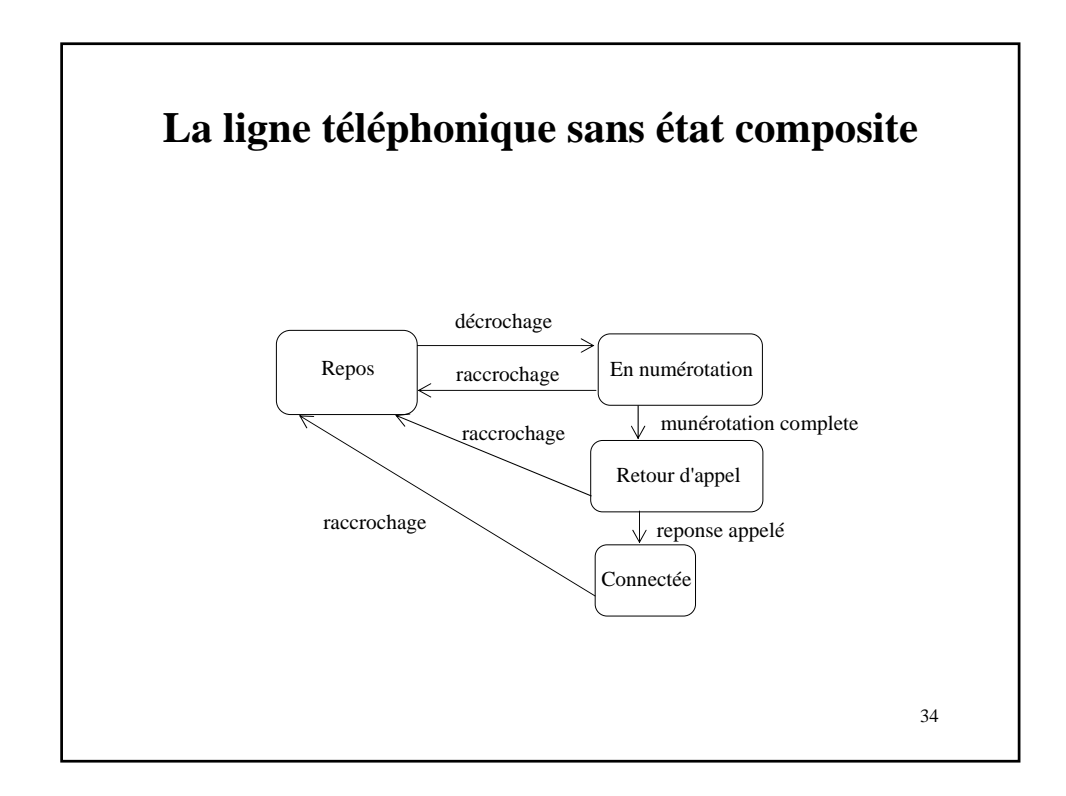

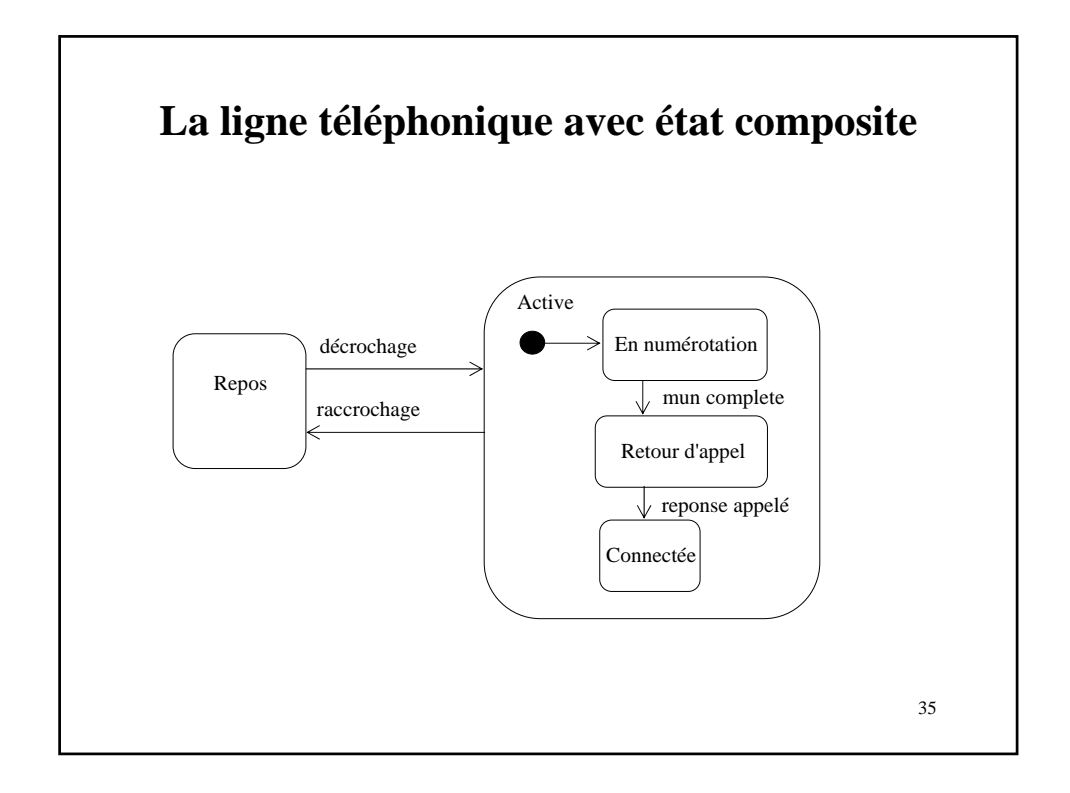

www.Mcours.com Site Nº1 des Cours et Exercices Email: contact@mcours.com

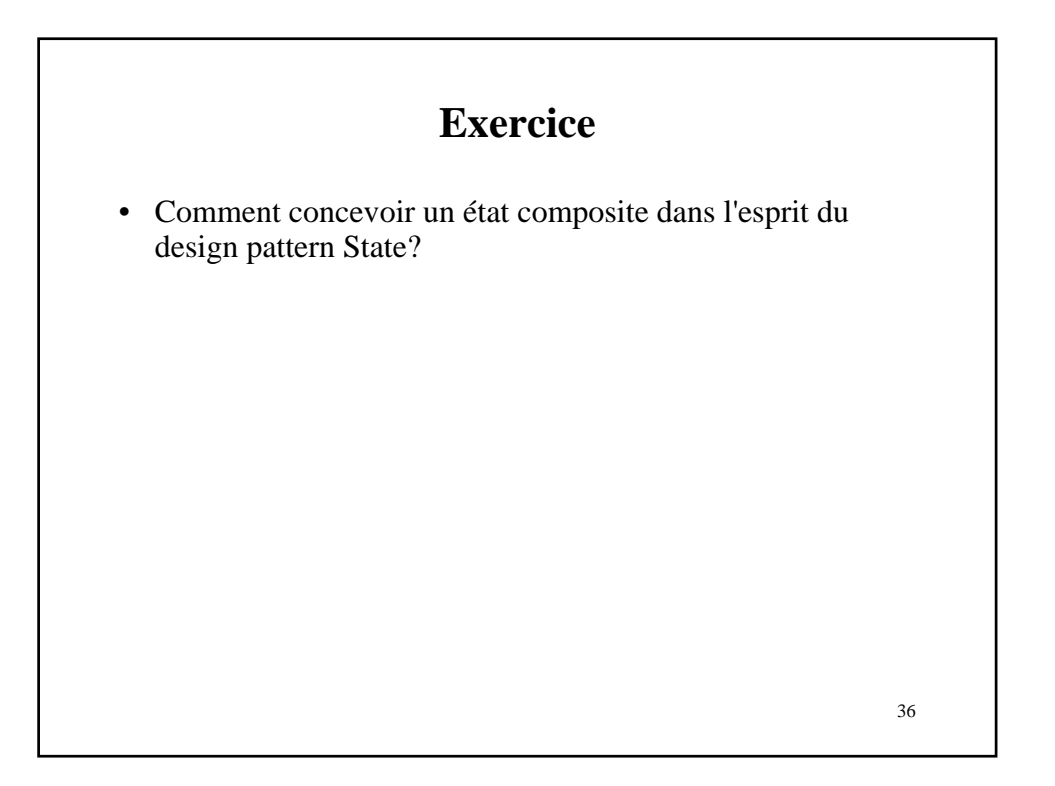

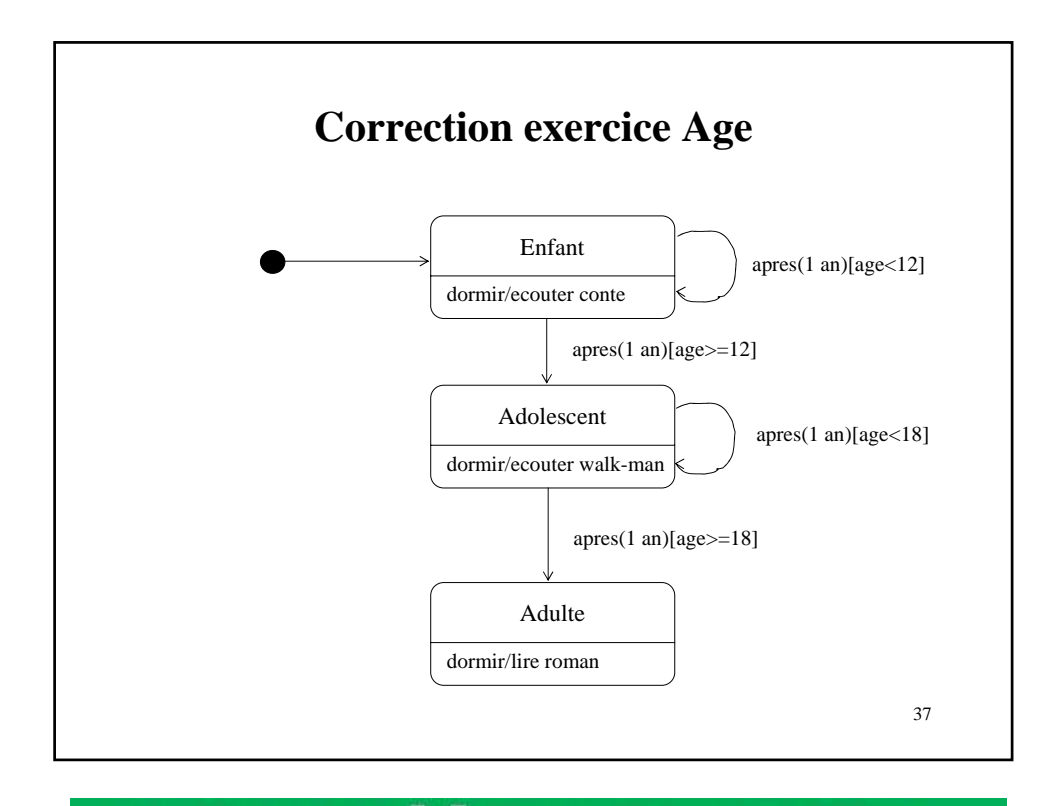

www.Mcours.com Site N°1 des Cours et Exercices Email: contact@mcours.com

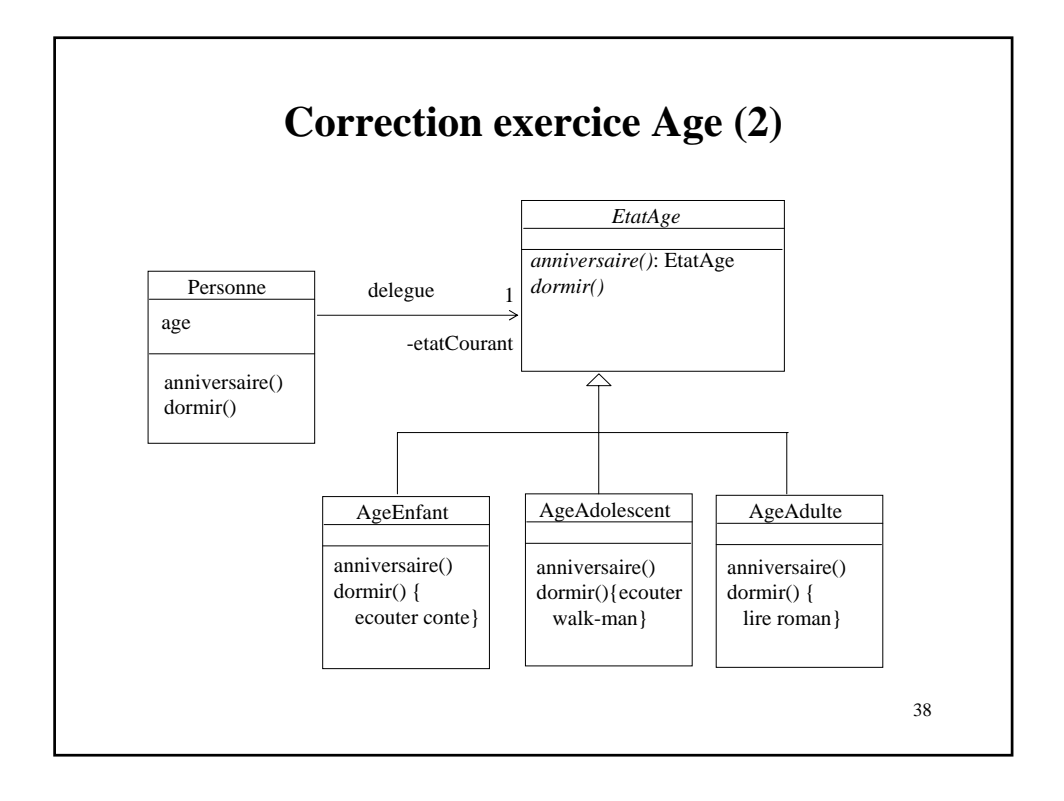